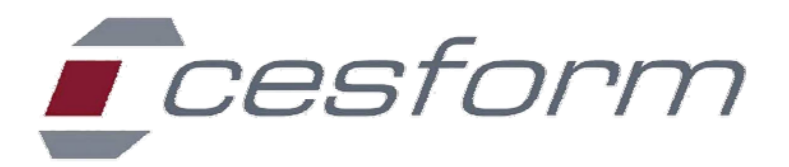

## **NOTA TECNICA CORSI FAD**

**Tutti i collegamenti con la piattaforma Cesform sono molto semplici ed assolutamente collaudati da migliaia di utenti e sicuri.**

**Per eseguire con successo il collegamento all'aula virtuale del Cesform è necessario avere un computer collegato alla rete internet (ADSL, LAN, ecc) che abbia:un browser internet a scelta fra Explorer (minimo versione 8), FireFox, Chrome (il più veloce); il computer deve essere dotato delle casse o di un cuffia od auricolari per ascoltare l'audio.**

**Rete LAN** - Qualora il collegamento dovesse essere effettuato dall'interno di una LAN (la rete aziendale) è necessario che il vostro collegamento ad internet abbia aperte le porte 443 ovvero 1935; Vi accorgete di questa evenienza in quanto il sistema non vi consentirà l'accesso al video "guida uso corsi" che rappresenta quindi anche il collegamento test.

**Chiavette UMTS** - L'efficacia delle connessioni tramite rete mobile è condizionata dalla sua capacità e dal livello del segnale locale e può generare problemi; inoltre aumentano i costi di connessione in considerazione della rilevante quantità di dati contenuti nel corso.

**Wi-Fi** - la connessione ADSL wireless è condizionata dalla distanza del Router e dall'utilizzo contemporaneo da parte di più utenti; va quindi verificata con attenzione.

**Tablet e SmartPhone** - la qualità della fruizione dei video potrebbe essere condizionata dal Browser utilizzato, per questo motivo consigliamo per i dispositivi iOS (iPad e iPhone) il Browser Chrome, mentre per i dispositivi Android il Browser Firefox (scaricabile dal play store con il nome "Firefox for Android"). Per una migliore fruizione su i-Pad si consiglia di utilizzare dolphin browser.

**Nessun problema quindi se si dispone di supporti fissi: gli unici problemi che, talvolta e temporaneamente, si potrebbero verificare per la visione dei filmati, derivano da INSUFFICENTE SEGNALE INTERNET LOCALE se la velocità di download sia inferiore al valore di 0,70 Mbps (verificabile utilizzando il link speedtest.net).**

E' comunque sempre garantita l'assistenza tecnica in orari d'ufficio.

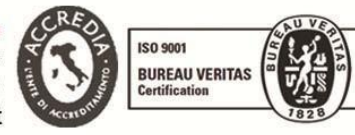

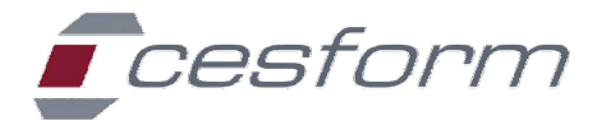

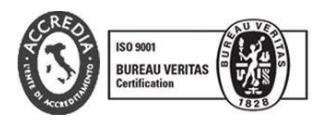